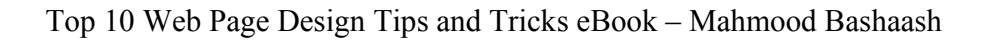

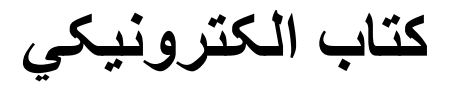

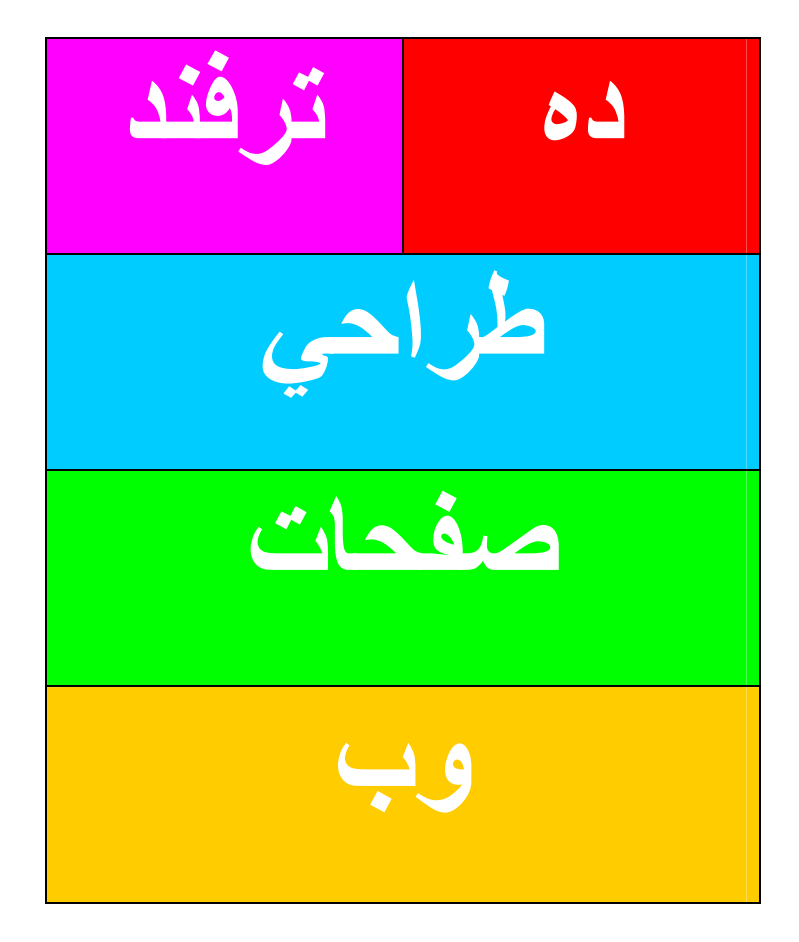

ترجمه و تاليف: محمود بشاش امتياز کتاب متعلق به شرکت تجارت الکترونيک مسيرسامانه مي باشد.

© 2007 – Mahmood Bashaash – All Rights Reserved – Reprints need author's written permission.

**Ramin.Samad@yahoo.com**

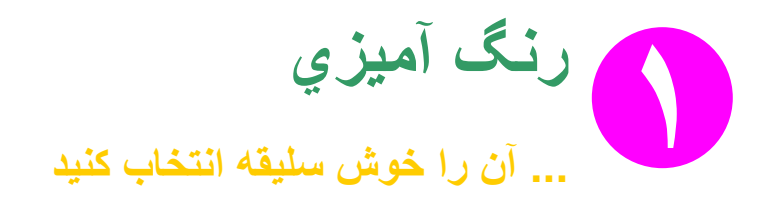

اين وب است. هر کسی يک مانيتور رنگی دارد. چرا وب سايت و محصول شما بد رنگ يا کسل کننده باشد؟ در واقع ، بزرگترين منفعت شما از طراحی وب، توانايي شما در استفاده از رنگ جهت رسيدن به اهداف متعدد، بدون نگرانی از هزينه های بالای چاپ مي باشد. اگر درست از رنگ استفاده کنيد، و دلنشين، به بسياری از اهداف خود در طراحی صفحات وب خواهيد رسيد.

#### **چشمان مشتريان را حرکت دهيد**

خيلی مهم است که بتوانيد نظر بازديد کننده سايت خود را به بخشی از صفحات وب خود که مهم هستند، اطلاعات خاصی برای بازديد کننده دارند و يا اينکه گوشه ای از صفحه وب که تبليغات شما يا کليد خريد کالا قرار گرفته است، جلب کنيد.

## **انتخاب مجموعه رنگ**

قبل از شروع طراحی وب سايت، يک مجموعه رنگی حداکثر ٣ رنگی که مکمل يکديگر باشند انتخاب کنيد. لازم نيست خيلی طراح خبره ای برای اين کار باشيد. يک ابزار خيلی خوب برای اين منظور در آدرس زير وجود دارد.

www.colorschemer.com/online

© 2007 – Mahmood Bashaash – All Rights Reserved – Reprints need author's written permission.

#### **Ramin.Samad@yahoo.com**

وقتی که مجموعه رنگی خود را انتخاب کرديد، رنگ غالب صفحات وب خود را انتخاب کنيد. اين رنگ، در صفحات وب شما، رنگ اصلی خواهد بود. دو رنگ ديگر، رنگهای ثانويه و مکمل رنگ اصلی در صفحات وب خواهند بود، پس بايد در استفاده از آنها، صرفه جوئی کنيد.

## **شناسه تجاری (Brand (خود را بسازيد**

يک سؤال: مک دانلد چه رنگی است؟ حتما بلافاصله می گوئيد قرمز و زرد. اگر سريع جواب ندهيد، پس زياد اهل بيرون رفتن از خانه نيستيد! رنگ کوکاکولا چه رنگی است؟ درست متوجه شديد، رنگ، بهترين ابزار جهت شناساندن و به ياد ماندن شناسه تجاری شماست. هدف اين است که کاری کنيد که وقتی مشتريان شما ناگهان در جائی رنگ تجاری شما را ببينند، به ياد شرکت و محصولات شما بيافتند و هميشه در ذهنشان، ماندگار باشيد.

#### **تضاد ايجاد کنيد**

اگر رنگهای مکمل برای وب سايت خود انتخاب کرده باشيد، براحتی می توانيد در صفحات وب خود تضاد رنگ بوجود آوريد که به بازديد کننده جهت کشف رمز صفحات و اطلاعات سايت شما، کمک خواهد کرد.

برای مثال به اين صفحه وب نگاه کنيد:

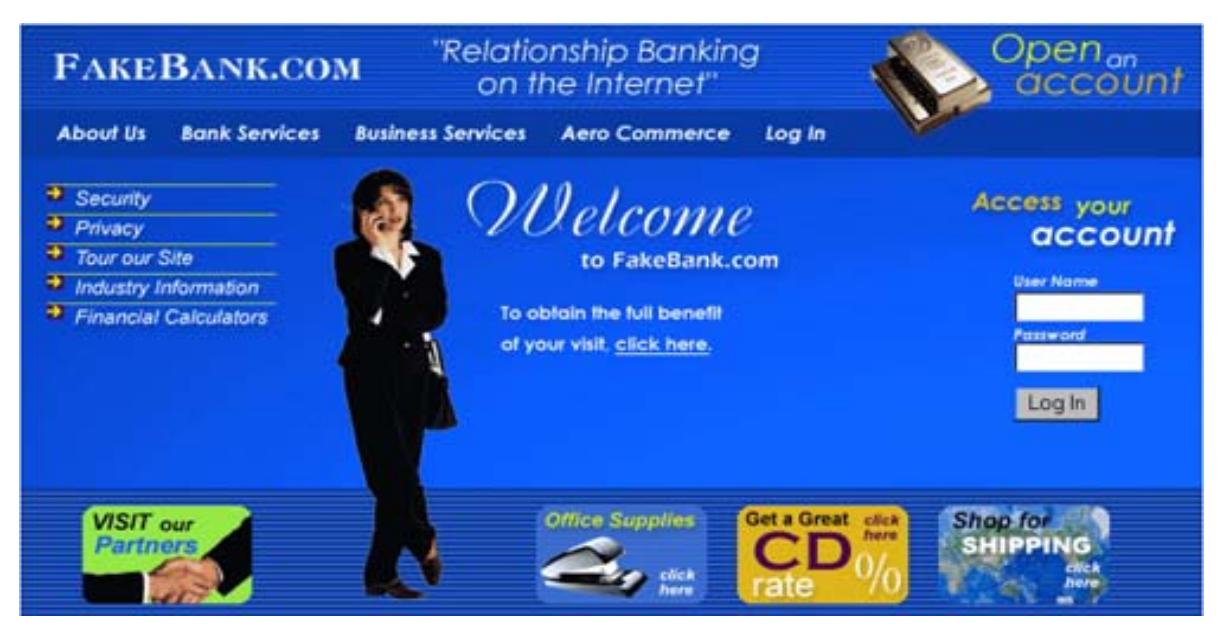

همه بخشهای صفحه در يکديگر محو شده اند. هيچ نقطه شکست برای چشم که بتواند تشخيص دهد کجا برود، وجود ندارد. آرم با منو مخلوط شده و منو به چشم نمی آيد. در واقع، اين صفحه نياز به تضاد دارد. حالا تصوير پايين را ببينيد:

© 2007 – Mahmood Bashaash – All Rights Reserved – Reprints need author's written permission.

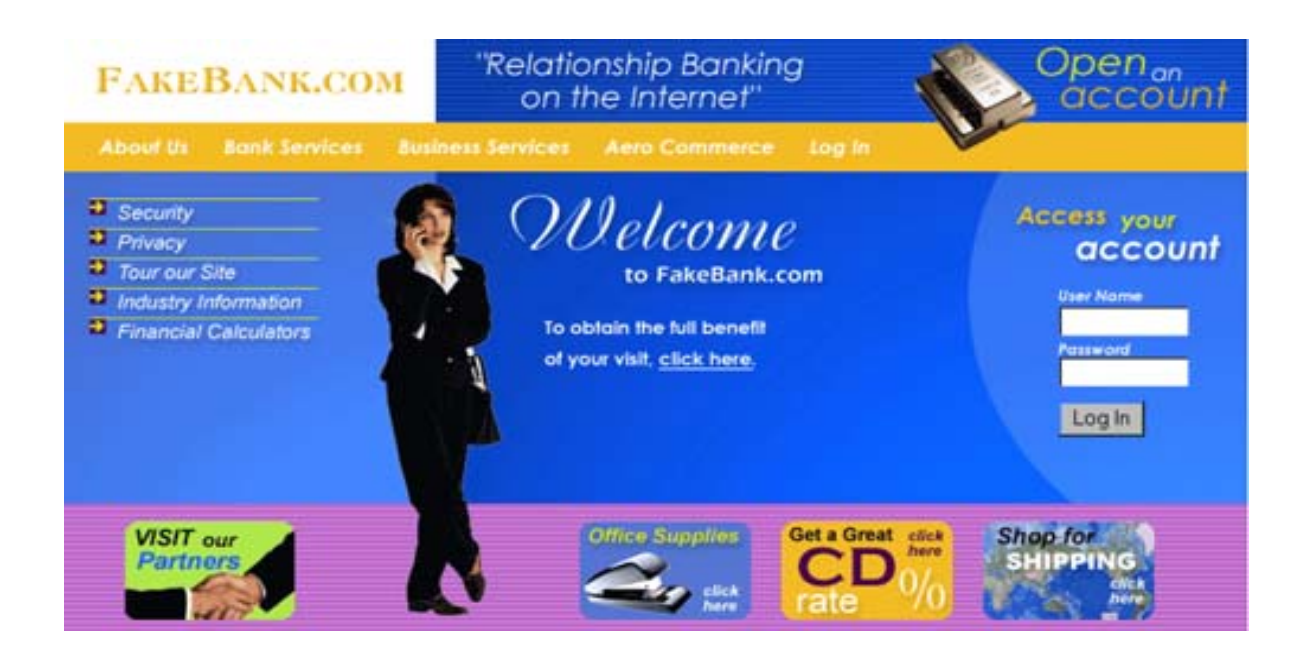

با جداسازی رنگها و کنار هم قرار دادن آنها، قادر به هدايت چشم بيننده به بخشهای مختلف صفحه و اطلاعات هستيد. بنابراين، بازديد کننده نياز به فکر کمتری دارد و سريعتر می تواند تصميم بگيرد که چه کار کند، و می تواند بيشتر بخرد!

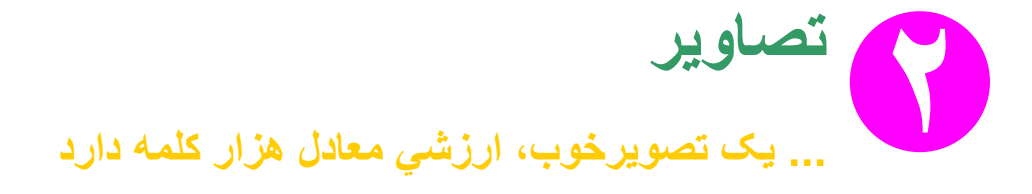

تصاوير رايگان و بسيار زيادی در وب وجود دارند، چرا از آنها برای متمايز ساختن وب سايت خود استفاده نمی کنيد؟

تصاويری که با موضوع و حال و هوای سايت شما هماهنگ باشند انتخاب کنيد. مثلا اگر برای يک بانک وب سايت طراحی می کنيد، بايد از تصاويری مثل پول، سرمايه و اين چيزها استفاده کرد.

برای استفاده موثر از تصاوير، بايد سعی کنيد آنها را در نقاط کانونی وب سايت خود قرار دهيد. مثلا من در زمان شروع طراحی يک صفحه وب، اول محل آرم شرکت و تصوير آن و سپس يک تصوير هماهنگ با موضوع سايت و ماموريت سايت ( مثال بانک) انتخاب می کنم. ولی تصاوير را روی صفحه رها نکنيد. بايد آنها را با تيترهای مختلف، پشتيبانی کنيد. مثلا از تصوير جهت نوشتن تيترهای مهم وب سايت خود استفاده کنيد.

**منابع تصاوير** 

بعضی وب سايتها، تصاوير رايگان و يا از طريق حق عضويت، در اختيار شما می گذارند مانند:

www.comstock.com www.photodisc.com www.ablestock.com www.photoessentials.com www.freestockphotos.com www.corbis.com

توجه: به رعايت حقوق مولف توجه داشته باشيد و به راحتي، از ساير وب سايت ها مخصوصا وب سايت هاي معتبر و معروف، تصاوير را در وب سايت خود کپي نکنيد.

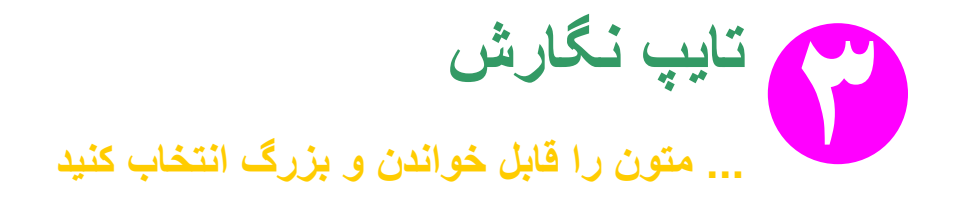

هدف شما طراحی وب سايتی است که بفروشد، نه يک سايت خوشگل و هنری، درسته؟ فونتهای کوچک، به سختی قابل خواندن هستند. حتی اگر يکی از مشتريان شما نتواند آن را بخواند، از آنها استفاده نکنيد.

> کوچک و غير قابل خواندن بزرگ و قابل خواندن

اين يک تله است که به راحتی ممکن است در آن بيافتيد. شما می خواهيد صفحات شما جذاب و با کلاس باشند و فکر می کنيد که استفاده از فونتهای رنگ روشن يا کوچک می تواند به شما کمک کند. حدس می زنيد چه می شود؟ مشتری اهميتی به نظر شما نمی دهد، برای آنها توانائی خواندن صفحات شما مهم تر است. شانس شما اين است که احتمالا طراح نيستيد و عادتهای بد برخي از طراحان را نداريد. طراحان بايد اين عادت بد خود را که وب سايت های غيرقابل خواندن طراحی می کنند کنار بگذارند مخصوصا وقتی که می خواهند از طريق وب سايت، بفروشند.

© 2007 – Mahmood Bashaash – All Rights Reserved – Reprints need author's written permission.

کدام صفحه زيباتر است؟ کدام صفحه بهتر می فروشد؟ آيا شما تاجر شده ايد که زيبا به نظر بيائيد يا بفروشيد؟

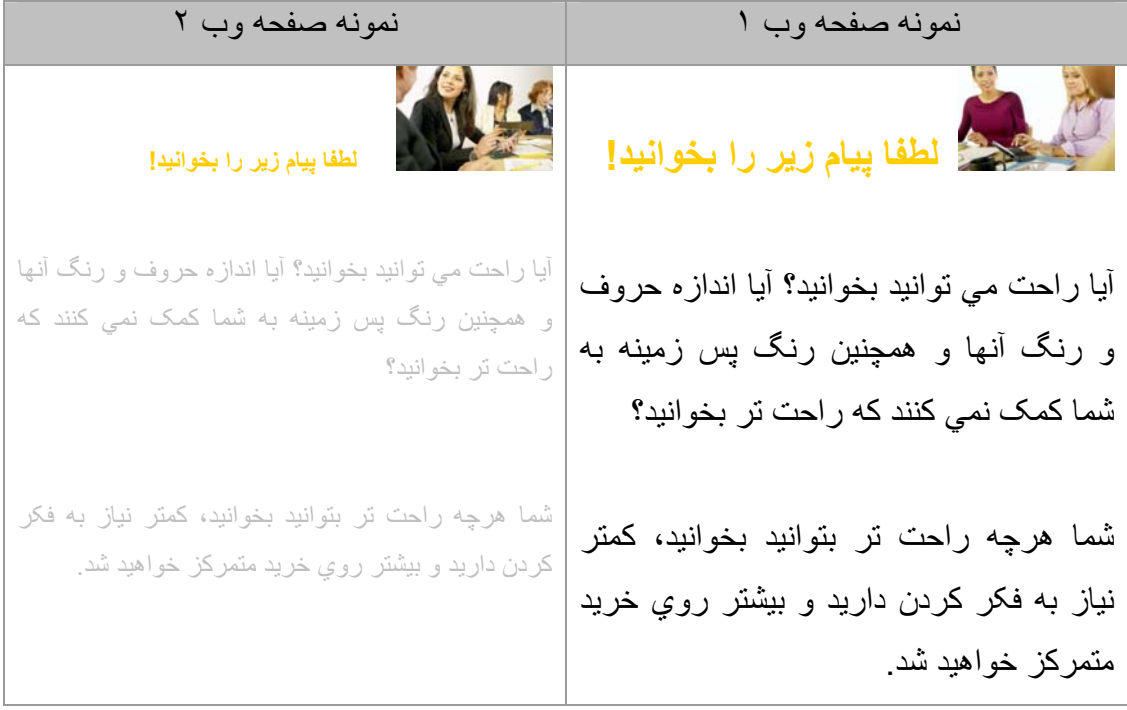

© 2007 – Mahmood Bashaash – All Rights Reserved – Reprints need author's written permission.

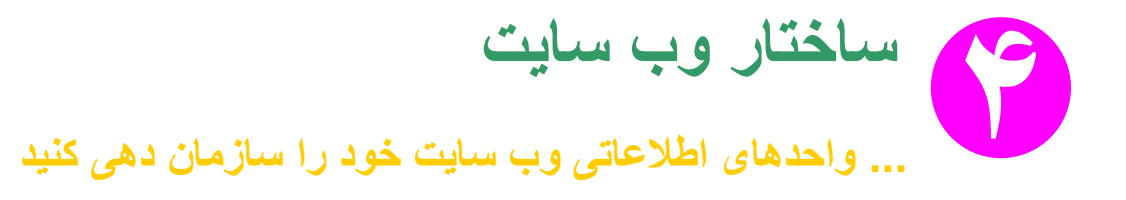

ما در مورد رنگها صحبت کرده ايم، تايپ، تصاوير. . . اينها ابزار طراحی و نقاشی شما جهت ايجاد شاهکار شما هستند، حالا بايد اين واحدهای گرافيکی و اطلاعاتی را سازمان دهی کنيد. صفحه وب خود را روی کاغذ به صورت بخشهای چهارگوش رسم کنيد. به هر بخش ماموريتی محول کنيد و آنها را از با اهميت ترين به کم اهميت ترين مرتب کنيد.

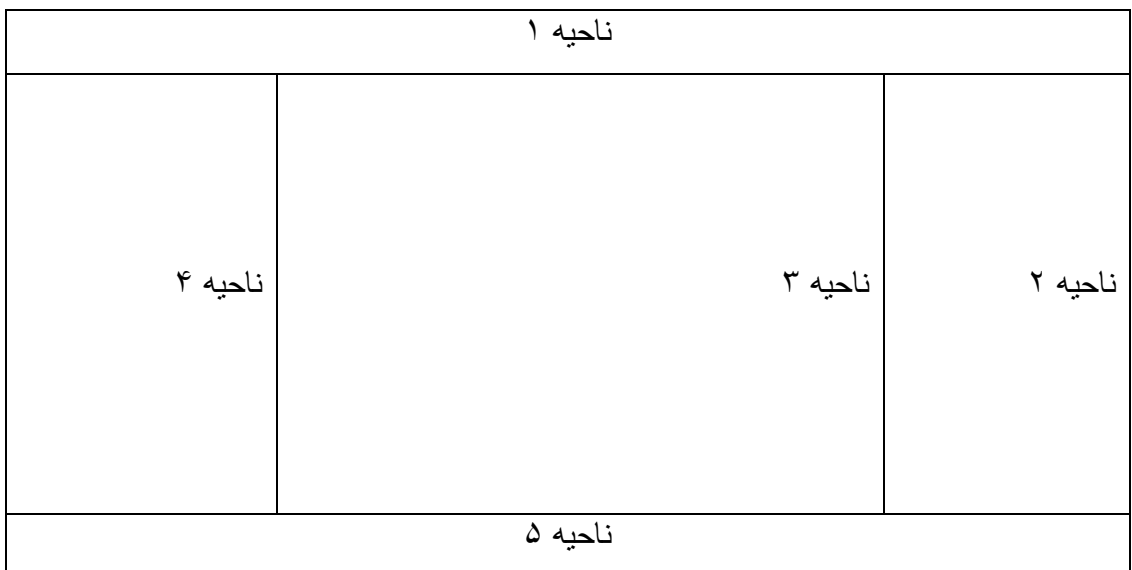

مثلا شما پنج قسمت عمده اطلاعاتی جهت نمايش در صفحات وب خود داريد. -١ آرم -٢ منوي اصلي -٣ متن اصلی -۴ بنرها -۵ انتهاي صفحه

آرم شما نبايد شبيه بنرهای تبليغاتی شما باشد و بنر شما نبايد شبيه منوی سايت شما به نظر آيد و به همين ترتيب. هر بخش اطلاعات بايد از هم جدا باشند به طوری که مشتری به راحتی بتواند آنها را از يکديگر تشخيص دهيد و تفاوت آنها را درک کند تا بتواند سريع تر تصميم بگيرد.

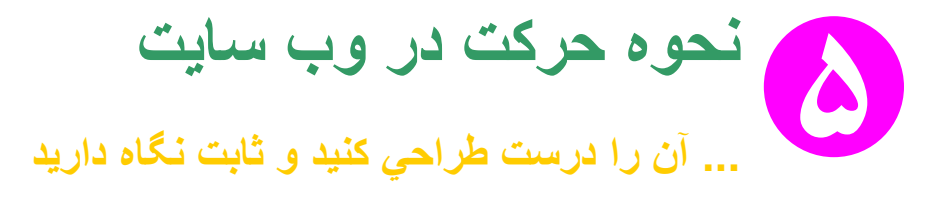

اين يکی از مهم ترين موضوعاتی است که در طی سالها، اشتباهات زيادی در آن ديده میشود. ساختار پيمايش در سايت نبايد از يک جا به جای ديگر تغيير مکان و تغيير شکل دهد، بلکه بايد آنقدر محکم شکل گرفته باشد که مشتری بتواند در هر زمان، به آن مراجعه کند. وقتی شما روزنامه می خوانيد، شما با نحوه خواندن روزنامه خو می گيريد و عادت می کنيد. روزنامه شامل سرتيتر، متن، فهرست و غيره است. حالا تصور کنيد آنها طرح و ساختار روزنامه را هر روز عوض کنند. شما نيمی از وقت خود را صرف پيدا کردن آيتمهائی که تغيير مکان داده اند خواهيد کرد، به جای تمرکز در خواندن مطالب روزنامه. صفحات وب دقيقا به همين شکل هستند. مشتری وقت آناليز کردن صفحات شما را ندارد. اگر آنها را مجبور به اين کار کنيد، به اين معنی است که شما فروش بيشتری را از دست خواهيد داد چون آنها دوست ندارند مجبور به يافتن اطلاعات در سايت شما باشند.

© 2007 – Mahmood Bashaash – All Rights Reserved – Reprints need author's written permission.

**فلش متحرک و اسکريپت ۶**

**... يک ابزار بسيار خوب، اگر به جا و به اندازه استفاده شود**

استفاده از فلش در اضافه کردن جذابيت به وب سايت شما بسيار مؤثر است ولی وب سايت شما نبايد وابسته به آن باشد.

مانند رنگ، فلش نيز می تواند جهت جلب نظر مشتری به بخش مهمی از صفحات شما مورد استفاده باشد. سرعت بارگذاری و قدرت بالای فلش در ترکيب گرافيک و متن متحرک، بسيار عالی است، اگر درست استفاده شوند.

### **صفحات ورودی فلش؟ . . . هرگز!**

همه ما ديده ايم، وارد صفحه ای می شويد و منتظر بارگذاری يک فلش بسيار حجيم معرفی سايت که نهايتا هيچ خاصيتی نخواهد داشت، خواهيد شد. وقتی شما برای خريد يک دستگاه 3MP می رويد، آيا شرکت سونی يک دموی متحرک دو دقيقه ای معرفی شرکت را به شما نمايش می دهد؟ هرگز ! آنها می دانند که شما برای دستيابی به چنين اطلاعاتی منابع اطلاعاتی ديگری داريد. آنها فقط بر فروش محصول تمرکز می کنند.

## **استفاده از منوهای فلش؟ . . . هرگز!**

بله درست است، همه نرم افزار پخش فلش را در کامپيوتر دارند و بله، درست است اين ابزار کاملا رايگان است ولی لطفا موارد زير را فراموش نکنيد:

-١ شايد يکی از مشتريان شما فلش را نتواند در کامپيوتر خود ببيند. آيا او منتظر بارگذاری و نصب فلش خواهد شد؟ آيا امکان اينکه سايت شما را ترک کند نيست؟ -٢ منوی شما تنها راه پرش مشتری از يک صفحه به يک صفحه ديگر سايت شما است. اگر منوی فلش شما در اين ميان دردسر ساز باشد چه؟ مشتری شما سهولت استفاده می خواهد، نه فلش های خوشگل.

#### **اسکريپت**

استفاده از اسکريپت هاي جاوا (JavaScript (در صفحات وب بسيار رايج تر از استفاده از فلش است. درواقع اين اسکريپت ها قدمت بسيار بيشتري نسبت به فلش دارند. اسکريپت ها توسط نرم افزارهاي مرورگر، اجرا مي شوند يا اصطلاحا در سمت بازديد کننده اجرا مي شوند. به همين دليل، کاملا وابسته به امکانات نرم افزار مرورگري هستند که آن صفحه وب را باز مي کند. پس مي توان نتيجه گرفت که مرورگرهاي مختلف ممکن است نتايج مختلفي از اجراي اين اسکريپت ها ايجاد کنند. دقيقا اين نتيجه گيري درست است. مثلا ممکن است نتيجه اجراي يک اسکريپت در نرم افزار Explorer Internet با نتيجه اجراي همان اسکريپت در نرم افزار FireFox متفاوت باشد. بنا بر اين، آن صفحه خاص به شکلهاي مختلفي در هر مرورگر ديده خواهد شد.

اين موضوع جالبي نيست و باعث ايجاد دردسرهاي زيادي براي طراحان وب سايت مي شود. آنها بايد اسکريپت را طوري برنامه سازي کنند که در تمام مرورگرهاي مورد استفاده در دنيا، به يک شکل رفتار کند و اين کار آساني نيست.

بنا بر اين، سعي کنيد در استفاده از اسکريپت ها بسيار دقت کنيد چرا که ممکن است صفحات شما براي برخي از مشتريان، به خوبي عمل نکرده و شما مشتري را از دست دهيد.

© 2007 – Mahmood Bashaash – All Rights Reserved – Reprints need author's written permission.

**سرعت ... بازديد کننده را مدنظر قرار دهيد و همه چيز را سريع کنيد ٧**

يکی از مهم ترين چالشهای طراحی وب سايتها طی چندين سال، ملاحظات طراحی در مقابل ملاحظات سرعت بالا آمدن سايت بوده است.

خيلی از مردم می گويند سايت آنها بهتر از سايت من خواهد فروخت چون سايت آنها سريعتر است. اين می تواند درست باشد. هر چند امروزه با بودن خطوط پرسرعت، مشتريان بيشتری قادر به ديدن صفحات سنگين تر با سرعت زياد هستند، ولي به هيج وجه ايجاد صفحات عظيم پر از گرافيک که به کندی بارگذاری شوند، توصيه نمی شود.

يکسری ميان برها و ابزارها و تکنيکهای طراحی مثل رنگ های پس زمينه، استفاده از جداول و DHTML وجود دارند که به طراحان کمک می کنند صفحات مفصل تری را بدون ريسک از دست دادن سرعت بارگذاری، طراحی کنند. نرم افزارهای گرافيکی قوی میتوانند شما را در کاهش اندازه تصاوير کمک کنند.

به هر حال شما بايد مخاطب خود را در نظر داشته باشيد. اگر اکثر مشتريان شما از خطوط پرسرعت استفاده می کنند آنگاه دست شما در توليد صفحات بازتر است. اگر از اين موضوع مطمئن نيستيد، هدف را سرعت بيشتر صفحات قرار دهيد و تا زمان اطمينان کامل از افزايش سرعت دسترسی مشتريانتان، اين استراتژی را تغيير ندهيد.

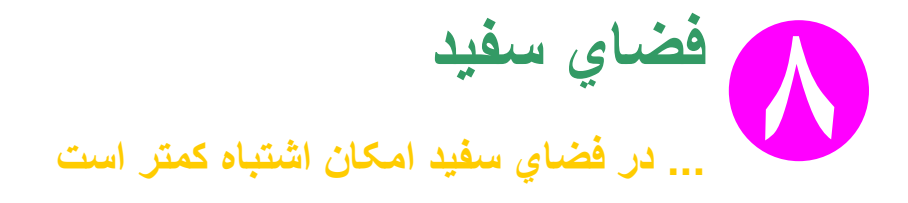

متن روی پس زمينه روشن يا سفيد، بهتر و راحت تر خوانده می شود. هرگز، و منظورم واقعا هرگز است! متن کوچک با رنگهای روشن را روی پس زمينه تيره قرار ندهيد چون به راحتی قابل خواندن نيست. آيا تا به حال روزنامه با رنگ تيره و متن روشن ديده ايد؟ حالتهای استثناء مثل استفاده از حروف بزرگ يا گرافيکی برای ايجاد تضاد بين پس زمينه و متن نيز وجود دارند. اين مثال را ببينيد:

# **Newsletter**

It's kind of hard to read this, isn't it? You may think this is more readable, but it is not. Think of any magazine, or newspaper you have ever read. Do they use this method? No, they don't.

# **Newsletter**

Ahh, much better.

White space is readable, and if your customers can read your copy,

that's more referrals for you.

© 2007 – Mahmood Bashaash – All Rights Reserved – Reprints need author's written permission.

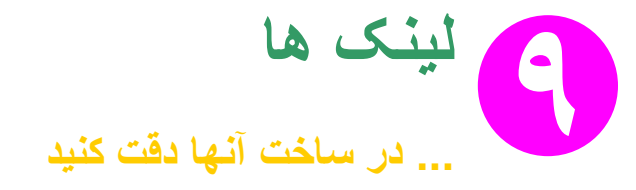

خيلی از حرفه ای ها به شما می گويند که رنگ لينکها بايد حالت پيش فرض مرورگرها يعنی آبی و زير آن خط داشته باشند چرا که مشتريان به اين نوع لينک عادت دارند. اما من خيلی موافق نيستم. اگر شما پول و زمان جهت به کارگيری يک طراح جهت خلق يک هارمونی رنگ و ساختار وب سايت خود خرج کرده ايد چرا بايد آن را با استفاده از رنگهای پيش فرض لينکها خراب کنيد؟

من پيشنهاد می کنم از يک رنگ برای تمام لينکها استفاده کنيد. در اين صورت صفحات شما يکنواخت خواهند بود و مشتری گيج نخواهد شد.

توجه : هيچوقت رنگ لينکها را با رنگ متن، يکسان انتخاب نکنيد و همچنين از رنگهای خيلی روشن استفاده نکنيد.

## **خط زير لينکها**

حذف خط زير لينکها کار خوبی نيست، بدون زير خط، مشتری نمی تواند به راحتی و سرعت، متن را از لينک تشخيص دهد. آنها بايد موس خود را حرکت دهند تا متوجه شوند که لينکها کجا هستند و اين موضوع عذاب آور است.

© 2007 – Mahmood Bashaash – All Rights Reserved – Reprints need author's written permission.

17

#### **Ramin.Samad@yahoo.com**

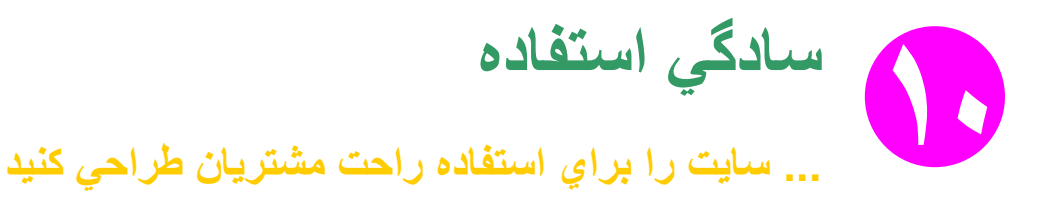

لازم نيست هزاران دلار خرج کنيد و سايت خود را توسط گروه های مختلف مردم، از نظر سهولت استفاده (Usability(، امکان سنجی کنيد. شما می توانيد اين کار را در خانه و با منابع محدود انجام دهيد.

تست سهولت و يا قابليت استفاده برای سايت شما بسيار حياتی است تا متوجه شويد آنچه ساختهايد، خوب است يا نيست.

بهترين طراحان دنيا معمولا به يک نفر ديگر اجازه می دهند آنچه طراحی شده است را تست کنند.

از آنجائيکه يک طراح، مدت زيادی درگير طراحی يک سايت می شود ممکن است ناخودآگاه از کاستی های موجود چشم پوشی کند و يا ازقابليت استفاده بودن وب سايت، فاصله بگيرد. از همسايه خود بخواهيد که چند دقيقه با وب سايت شما کار کند. ازاو بخواهيد همه چيز را تست کند. به نحوه استفاده، حرکت موس و گردش او در وب سايت خود دقت کنيد و هر چه می گويد را خوب گوش دهيد. قبل از تست، به آنها اطلاعات زيادی از وب سايت خود ندهيد و اجازه دهيد براساس تصميم خودشان در سايت شما گردش کنند. نحوه يادگيری آنها در استفاده از سايت شما، حيرت انگيز خواهد بود. از رفتار بازديد کننده در وب سايت خود، جهت اصلاح بخش هاي مشکل ساز سايت خود، کمک بگيريد.

پايان.

© 2007 – Mahmood Bashaash – All Rights Reserved – Reprints need author's written permission.

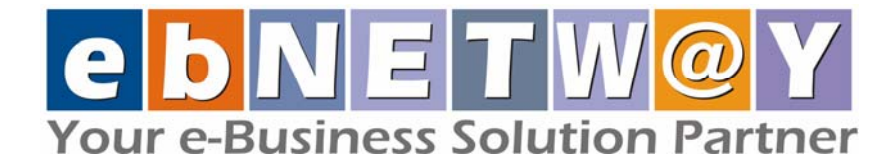

**معرفی شرکت تجارت الکترونيک مسيرسامانه (سهامي خاص)**

شرکت تجارت الکترونيک مسيرسامانه، فعاليت خود در زمينه خدمات اينترنتی و تجارت الکترونيک را از سال ١٣٧٨ آغاز نموده است. نام سابق اين شرکت، اطلاع رساني همکاران سيستم بوده است.

ساختار شرکت متشکل از تيمهای مديريت، بازرگانی، فنی، خدمات ثبت نام دامنه و ميزبانی وب سايت و تيم ستادی است.

يکی از مهم ترين تخصصهای شرکت، تجربه در خدمات ثبت دامنه و ميزباني وب سايت، راه اندازی وب سايت های تجارت الکترونيک، فروش Online خدمات و محصولات و خدمات B2B است و نمونه کارهای شرکت که شامل چندين وب سايت فعال در زمينه تجارت الکترونيک در ايران است، گويای توانائی های شرکت می باشند.

اجرای پروژه های ملی و دولتی از افتخارات شرکت می باشد که علاوه بر نشان قابليت جلب اعتماد و وجهه مثبت شرکت در صنعت انفورماتيک کشور، حاکی از قابليت های فنی و مديريتی بالای شرکت در اجرای پروژههای بزرگ ICT در ايران است. ليست کاملی از پروژه های انجام شده توسط شرکت در آدرس com.ebnetway.www قابل بررسی میباشد.

رويکرد اصلی شرکت، ارائه خدمات حضور حرفهای و موفق شرکتها در شبکه جهانی اينترنت است و تمام امکانات، دانش، تخصص، ابزار و استانداردهای بالقوه شرکت، با اين هدف شکل گرفته اند.

شرکت تجارت الکترونيک مسيرسامانه در طی فعاليتهای مستمر خود در زمينه ارائه خدمات حضور در اينترنت و تجارت الکترونيک، مجهز به دانش، تجربه و انواع محصولات و خدمات قابل ارائه به طيف وسيعی از مشتريان در اين زمينه شده است.

در مدت زمان ارائه خدمات به مشتريان شرکت، ابزارها، روش ها، استاندارد ها و دانش مديريت پروژههای تحت وب در شرکت فراهم آمده است که بر اساس نياز مشتريان، نوع و اندازه پروژه، قابل تنظيم و ارائه است.

از آنجائيکه دانش موجود در شرکت در حين اجرای پروژه های واقعی برای مشتريان و همچنين تحقيق و توسعه و مطالعه نمونههای موفق کشورهای ديگر بوجود آمده، ترکيب بسيار مناسبی جهت بومی سازی فناوریهای موجود در جهان و ارائه راه کارهای مناسب به مشتريان ايرانی فراهم آمده است.

#### **خدمات ثبت دامنه و ميزباني وب سايت**

اولين گام در جهت حضور در شبکه اينترنت و شروع تجارت الکترونيک، ثبت نام دامنه اختصاصی (Registration Name Domain (در اينترنت میباشد. نام دامنه اينترنتی شما معرف نوع تجارت شما خواهد بود و انتخاب نام مناسب بسيار مهم می باشد.

دامنههای اينترنتی با پسوندهای مختلف مانند ir. ,net. ,com. قابل ثبت هستند و گاهی لازم است تا جهت جلوگيری از سوء استفاده توسط ساير رقبا، حداکثر نام ها، ترکيب ها و پسوندهای مختلف را ثبت نمود.

پس از انتخاب نام دامنه و ثبت آن، لازم است تا فضای وب مناسب برای ميزبانی وب سايت (Hosting Web (تعبيه شود. فضای وب شامل بخشی از فضای بسيار زياد ديسک سخت يک سرور اينترنتی است که در ديتاسنتر قابل اعتماد و معتبری در اينترنت می باشد. انتخاب ميزبان خوب بسيار حياتی است و چه بسا يکی از مهمترين پايههای موفقيت يک تجارت الکتر و نيک، ميز بانی مناسب و ب سايت آن باشد.

در کنار اين خدمات، انواع خدمات مکمل و جانبی مثل خدمات پست الکترونيک، بانک اطلاعاتی، امنيت، ابزار های مديريت وب سايت (Content Management) و غيره نيز وجود دارند که همگی در موفقيت يک وب سايت تجاری موثر خواهند بود.

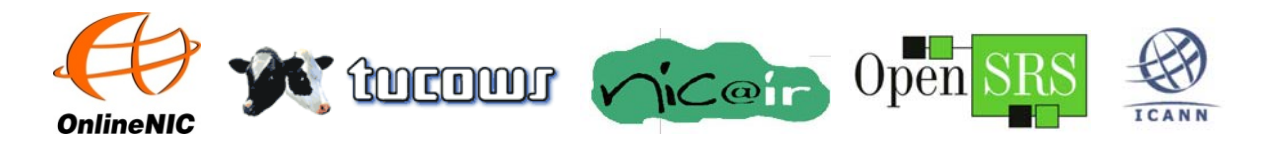

© 2007 – Mahmood Bashaash – All Rights Reserved – Reprints need author's written permission.

#### **خدمات سرورهای اختصاصی**

سرور اختصاصی (Server Dedicated (يکی از پايههای اصلی موفقيت وب سايتهای تجاری و خدماتی است. تقريبا هيچ پروژه مهم و جدی تجارت الکترونيک، ارائه خدمات به مشتری و ارباب رجوع، آموزش الکترونيک، دولت الکترونيک، مديريت محتوا، نشر الکترونيک و سايت های جدی مشابه، بدون وجود يک سرور مناسب در Datacenter های معتبر و پهنای باند خوب، موفق نخواهد شد.

سرورهای اختصاصی وظايف مهمی را برعهده دارند، مانند:

- ميزبانی وب سايتها
- ميزبانی خدمات پست الکترونيک
	- ميزبانی بانکهای اطلاعاتی
- مديريت و ذخيره سازی نسخههای پشتيبان (Backup (
	- کنترل ترافيک و امنيت شبکهها
	- ميزبانی خدمات چند رسانه ای صدا و تصوير
		- ايجاد شبکههای اختصاصی (VPN(

سرورهای اختصاصی جهت ارتباط با شبکه اينترنت در محل های مخصوصی به نام Center Data نگهداری می شوند. اين محلها، ساختمانهای بسيار مجهز و پيشرفتهای هستند که دارای ارتباطهای متعدد اينترنت پرسرعت و فيبرهای نوری هستند. به اين ساختمان ها اصطلاحا ساختمان های کلاس A گفته میشود.

> از آنجائی که ايجاد يک Datacenter، بسيار پر هزينه و زمان بر است، معمولا شرکتهای مخابراتی بزرگ در جهان دارای چنين امکاناتی هستند و اين امکانات را به ساير شرکتها اجاره می دهند. به عنوان نمونه، در هر Datacenter تعداد زيادی اتاق با کليه تجهيزات امنيتی، برق اضطراری، کابينت جهت نگهداری سرور، تهويه مناسب و غيره طراحی شده است. اين اتاقها بنابر نياز

شرکتهای ارائه کننده خدمات ميزبانی وب سايت و يا شرکتهائی که نياز به خدمات ارتباطی

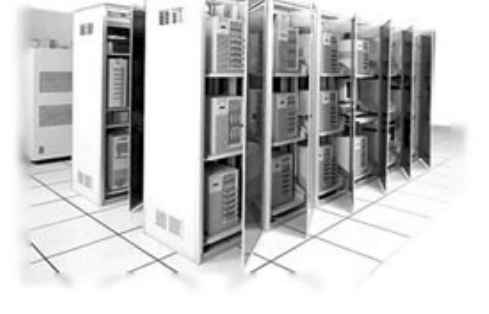

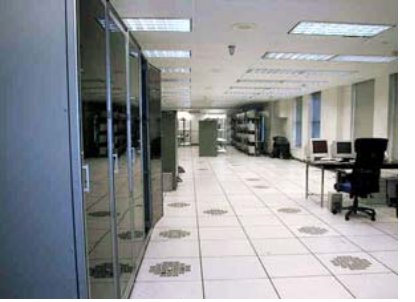

مطمئن دارند، اجاره داده میشوند.

شرکتهای ايرانی معمولا از Datacenter های کشورهای آمريکا و کانادا برای ارائه خدمات ميزبانی وب سايت استفاده میکنند. اين Datacenter ها با توانائیهای بسيار بالای مخابراتی و امنيتی، سالها است که در حال ارائه خدمات حرفهای هستند. شر کت تجار ت الکتر و نيک مسير سامانه با بيش از ۷ سال سابقه فعاليت در ز مينه خدمات ميز بانی وب سايت، در حال حاضر از Datacenter شرکت (MCIP :NASDAQ (MCI در کشور کانادا جهت ميزبانی وب سايتها استفاده میکند.

شرکت MCI بزرگترين شرکت مخابراتی آمريکای شمالی است و امکانات بسيار گسترده مخابراتی به انواع تجارتها و کاربردها را ارائه میکند. با داشتن فضای کافی و کابينتهای متعدد و پهنای باند بسيار بالا در اين مرکز مخابراتی، شرکت تجارت الکتر ونيک مسير سامانه امکان ار ائه خدمات ميز بانی وب سايت و سرور های اختصاصی به شرکتها، سازمانها و کاربران در اندازههای مختلف را دارد.

کليه سرورهای ارائه شده توسط شرکت، به صورت کامل به همراه نرم افزارهای پايه دارای License معتبر، از شرکت Dell خريداری میشوند.

شماره تماس شرکت تجارت الکترونيک مسيرسامانه: ٨٨۵٠٠٢۴۴